## THOOVIL 公交凤岗5路的时间表和线路图

凤岗5路 竹塘下围村 [下载](https://moovitapp.com/index/api/onelink/3986059930?pid=Web_SEO_Lines-PDF&c=Footer_Button&is_retargeting=true&af_inactivity_window=30&af_click_lookback=7d&af_reengagement_window=7d&GACP=v%3D2%26tid%3DG-27FWN98RX2%26cid%3DGACP_PARAM_CLIENT_ID%26en%3Dinstall%26ep.category%3Doffline%26ep.additional_data%3DGACP_PARAM_USER_AGENT%26ep.page_language%3Dzh-cn%26ep.property%3DSEO%26ep.seo_type%3DLines%26ep.country_name%3D%25E4%25B8%25AD%25E5%259B%25BD%26ep.metro_name%3D%25E4%25B8%259C%25E8%258E%259E&af_sub4=SEO_other&af_sub8=%2Findex%2Fzh-cn%2Fline-pdf-Dongguan___%25E4%25B8%259C%25E8%258E%259E-5455-1171380-729553&af_sub9=View&af_sub1=5455&af_sub7=5455&deep_link_sub1=5455&deep_link_value=moovit%3A%2F%2Fline%3Fpartner_id%3Dseo%26lgi%3D729553%26add_fav%3D1&af_dp=moovit%3A%2F%2Fline%3Fpartner_id%3Dseo%26lgi%3D729553%26add_fav%3D1&af_ad=SEO_other_%E5%87%A4%E5%B2%975%E8%B7%AF_%E7%AB%B9%E5%A1%98%E4%B8%8B%E5%9B%B4%E6%9D%91_%E4%B8%9C%E8%8E%9E_View&deep_link_sub2=SEO_other_%E5%87%A4%E5%B2%975%E8%B7%AF_%E7%AB%B9%E5%A1%98%E4%B8%8B%E5%9B%B4%E6%9D%91_%E4%B8%9C%E8%8E%9E_View)App

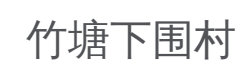

公交凤岗5((竹塘下围村))仅有一条行车路线。工作日的服务时间为: (1) 竹塘下围村: 06:30 - 22:00 使用Moovit找到公交凤岗5路离你最近的站点,以及公交凤岗5路下班车的到站时间。

## 方向**:** 竹塘下围村

24 站 [查看时间表](https://moovitapp.com/dongguan___%E4%B8%9C%E8%8E%9E-5455/lines/%E5%87%A4%E5%B2%975%E8%B7%AF/729553/3171231/zh-cn?ref=2&poiType=line&customerId=4908&af_sub8=%2Findex%2Fzh-cn%2Fline-pdf-Dongguan___%25E4%25B8%259C%25E8%258E%259E-5455-1171380-729553&utm_source=line_pdf&utm_medium=organic&utm_term=%E7%AB%B9%E5%A1%98%E4%B8%8B%E5%9B%B4%E6%9D%91)

南岸新工业区

龙凤山庄

嘉辉会

官井头村委

小布工业区

都市丽人

凤德岭农信

凤德岭工业区卫生站

联泰制衣厂(正后门)

金凤凰文体中心

交通运输分局

塘沥市场

凤凰围村

供销社商场

沃尔玛

金凯悦酒店

园龙山公园

体育馆

镇政府

综合市场

供电公司

卧龙村

## 公交凤岗**5**路的时间表

往竹塘下围村方向的时间表

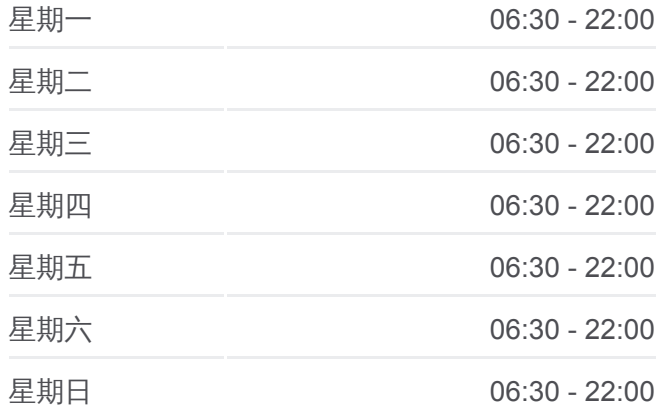

## 公交凤岗**5**路的信息

方向**:** 竹塘下围村 站点数量**:** 24 行车时间**:** 39 分 途经站点**:**

上围村

竹塘下围村

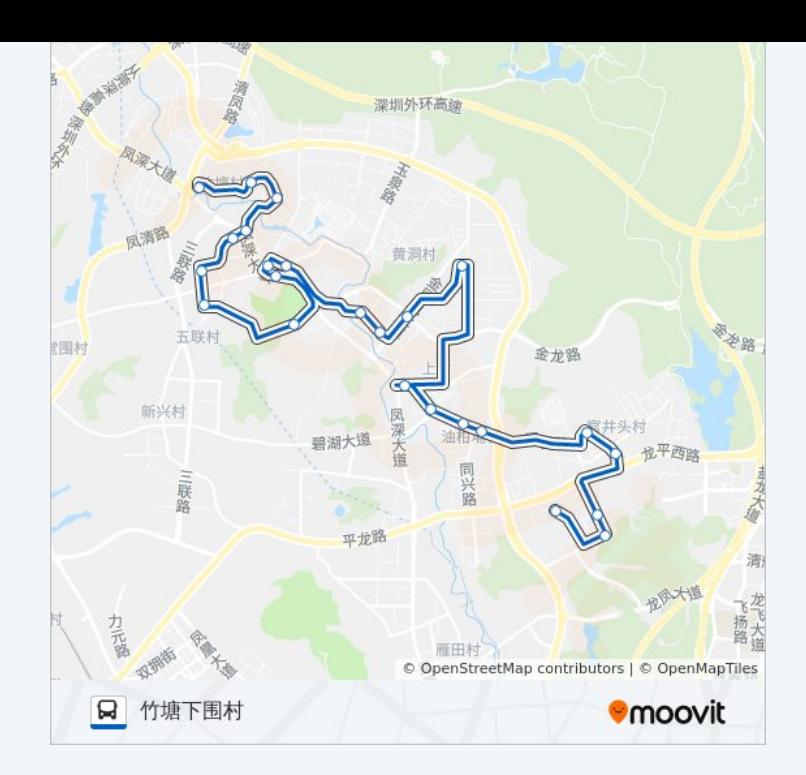

你可以在moovitapp.com下载公交凤岗5路的PDF时间表和线路图。使用 Moovit[应用程式查](https://moovitapp.com/dongguan___%E4%B8%9C%E8%8E%9E-5455/lines/%E5%87%A4%E5%B2%975%E8%B7%AF/729553/3171231/zh-cn?ref=2&poiType=line&customerId=4908&af_sub8=%2Findex%2Fzh-cn%2Fline-pdf-Dongguan___%25E4%25B8%259C%25E8%258E%259E-5455-1171380-729553&utm_source=line_pdf&utm_medium=organic&utm_term=%E7%AB%B9%E5%A1%98%E4%B8%8B%E5%9B%B4%E6%9D%91)询东莞的实时公交、列车时刻表以及公共交通出行指南。

关于[Moovit](https://editor.moovitapp.com/web/community?campaign=line_pdf&utm_source=line_pdf&utm_medium=organic&utm_term=%E7%AB%B9%E5%A1%98%E4%B8%8B%E5%9B%B4%E6%9D%91&lang=en) · MaaS[解决方案](https://moovit.com/maas-solutions/?utm_source=line_pdf&utm_medium=organic&utm_term=%E7%AB%B9%E5%A1%98%E4%B8%8B%E5%9B%B4%E6%9D%91) · [城市列表](https://moovitapp.com/index/zh-cn/%E5%85%AC%E5%85%B1%E4%BA%A4%E9%80%9A-countries?utm_source=line_pdf&utm_medium=organic&utm_term=%E7%AB%B9%E5%A1%98%E4%B8%8B%E5%9B%B4%E6%9D%91) · Moovit社区

© 2024 Moovit - 保留所有权利

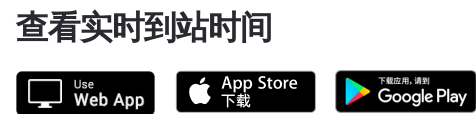